### CS 97SI: INTRODUCTION TO PROGRAMMING CONTESTS

Jaehyun Park

# Today's Lecture

- Stack/Queue
- □ Heap and Priority Queue
- □ Union-Find Structure
- □ Binary Search Tree (BST)
- Binary Indexed Tree (BIT)
- □ Lowest Common Ancestor (LCA)

# Typical Quarter at Stanford

```
void quarter() {
     while(true) { // no break
          task x = GetNextTask(tasks);
          process(x);
          // new tasks may enter
     }
}
```
GetNextTask() decides the order of the tasks

### GetNextTask()

- **D** Possible behaviors of GetNextTask():
	- **Returns the newest task (stack)**
	- **□** Returns the oldest task (queue)
	- **Returns the most urgent task (priority queue)**
	- **E** Returns the easiest task (priority queue)

We want GetNextTask() to run quickly ■ ... by organizing the tasks in a clever way

### **Stack**

- □ Last in, first out (LIFO)
- $\square$  Supports three constant-time operations
	- **Push(x): inserts x into the stack**
	- **Pop(): removes the newest item**
	- $\blacksquare$  Top(): returns the newest item

□ Very easy implementation using arrays

### Stack Implementation

- $\Box$  Have a large enough array  $\text{s}$  [ ] and a counter  $\text{k}$ , which starts at zero
	- Push(x): set  $s[k] = x$  and increment k by 1

 $\blacksquare$  Pop(): decrement k by 1

- $\blacksquare$  Top(): returns  $s[k 1]$  (error if k is zero)
- $\Box$  C++ and Java have implementations of stack **E** stack (C++), Stack (Java)
- $\Box$  But you should be able to implement it from scratch

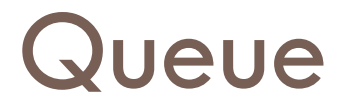

- □ First in, first out (FIFO)
- $\square$  Supports three constant-time operations
	- **Example 1** Enqueue  $(x)$ : inserts x into the queue
	- **D** Dequeue (): removes the oldest item
	- **E** Front (): returns the oldest item

 $\Box$  Implementation is similar to that of stack **D** Just slightly trickier

### Queue Implementation

- $\Box$  In many cases, you know the total number of elements that enter a queue
	- $\blacksquare$ **...** which allows you to use an array for implementation
- **n** Maintain two indices head and tail
	- **D** Dequeue () **increments** head
	- **Enqueue()** increments tail
	- $\blacksquare$  Use the value of  $\texttt{tail}$  head to check emptiness
- $\Box$  You can use queue  $(C++)$  and Queue (Java)

# Priority Queue

- $\Box$  Each element in a PQ has a priority value
- $\Box$  Three operations:
	- Insert(x, p): inserts x into the PQ, whose priority is p
	- **E** RemoveTop(): removes the element with the highest priority
	- $\blacksquare$  Top(): returns the element with the highest priority
- □ All operations can be done quickly if implemented using a heap
- priority queue (C++), PriorityQueue (Java)

### Heap

- $\Box$  Complete binary tree with the heap property:
	- $\blacksquare$  The value of a node  $\geq$  values of its children
- $\Box$  The root node has the maximum value
	- **O** Constant-time top() operation
- $\Box$  Inserting/removing a node can be done in  $O(\log n)$ time without breaking the heap property
	- **n** May need rearrangement of some nodes

### Heap Example

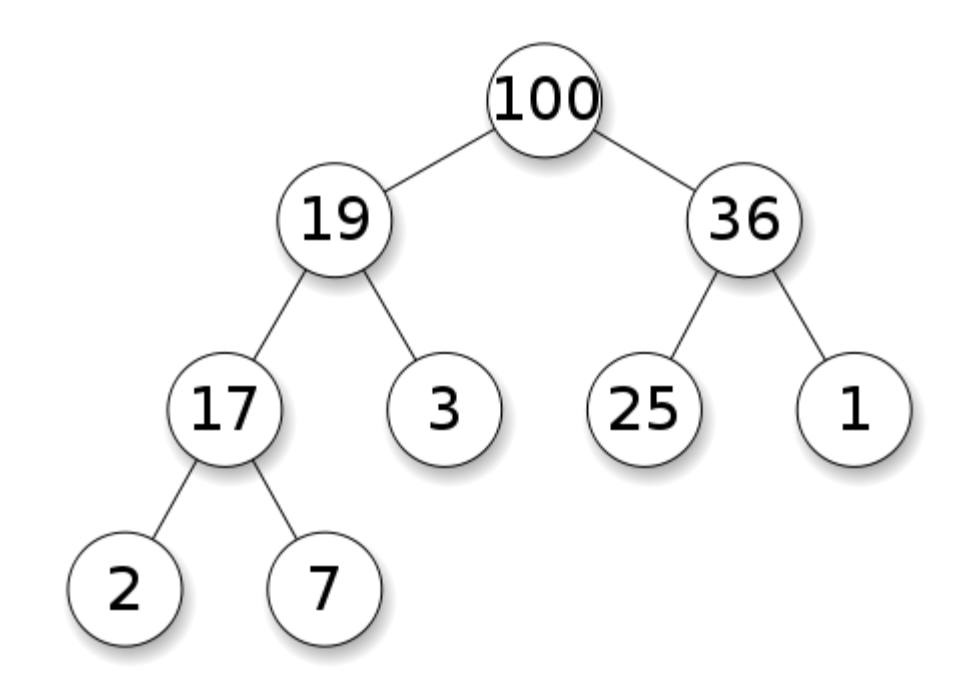

Figure from Wikipedia

# Numbering Nodes of a Binary Tree

- $\Box$  Start from the root, number the nodes 1, 2, ... from left to right
- Given a node  $k$ , easy to compute the indices of its parent and children
	- **Parent node:**  $k/2$
	- $\blacksquare$  Children: 2k, 2k + 1

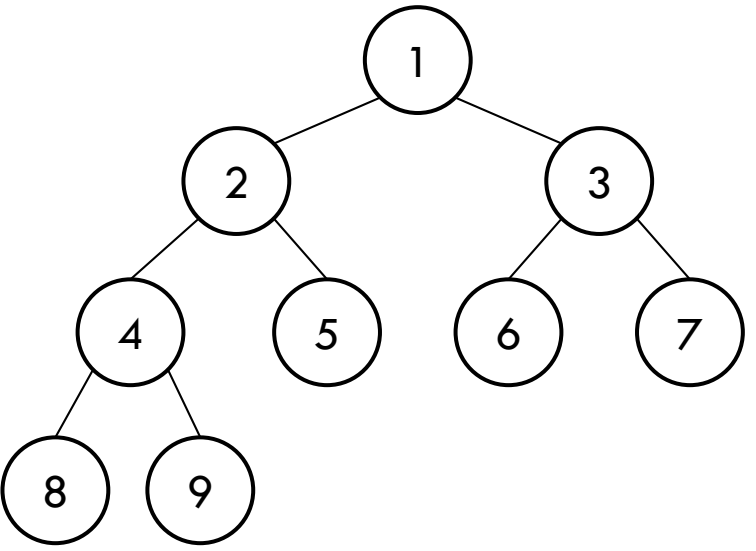

# Inserting a Node

- $\Box$  1. Make a new node in the last level, as far left as possible
	- $\blacksquare$  If the last level is full, make a new one
- $\Box$  2. If the new node breaks the heap property, swap with its parent node
	- $\blacksquare$  The new node moves up the tree, which may introduce another conflict
- □ 3. Repeat 2 until all conflicts are resolved
- **Running time = tree height =**  $O(\log n)$

### Implementation: Node Insertion

 $\Box$  Inserting a new node with value v into a heap H

```
void InsertNode(int v) {
     H[++n] = v;for(int k = n; k > 1; k /= 2) {
          if(H[k] > H[k / 2])swap(H[k], H[k / 2]);
          else break;
     }
```
}

# Deleting the Root Node

- □ 1. Remove the root, and bring the last node (rightmost node in the last level) to the root
- $\Box$  2. If the root breaks the heap property, look at its children and swap it with the larger one
	- Swapping can introduce another conflict
- □ 3. Repeat 2 until all conflicts are resolved
- **Running time =**  $O(log n)$
- $\square$  Exercise: implementation
	- **<u>n</u>** Just a few edge cases to consider

# Union-Find Structure

- $\Box$  Can support two types of operations efficiently
	- **E** Find(x): returns the "representative" of the set that x belongs
	- $\blacksquare$  Union(x, y): merges two sets that contain x and y

- □ Both operations can be done in (essentially) constant time
- □ Super-short implementation!

## Union-Find Structure

□ Main idea: represent each set by a rooted tree

- **Exery node maintains a link to its parent**
- **■** A root node is the "representative" of the corresponding set
- **Example: two sets**  $\{x, y, z\}$  and  $\{a, b, c, d\}$

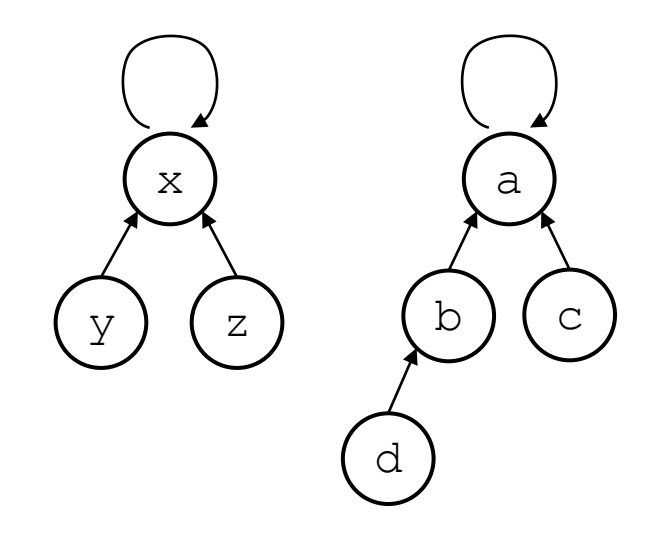

### Implementation Idea

- $\blacksquare$  Find(x): follow the links from x until a node points itself
	- $\blacksquare$  This can take  $O(n)$  time but we will make it faster

Union(x,  $y$ ): run Find(x) and Find(y) to find corresponding root nodes and direct one to the other

### Implementation

 $\square$  We will assume that the links are stored in  $\llcorner\llcorner\rrbracket$ 

```
int Find(int x) {
     while(x != L[x]) x = L[x];
     return x;
}
void Union(int x, int y) {
     L[Find(x)] = Find(y);}
```
### Path Compression

- $\Box$  In a bad case, the trees can become too deep
	- **Which slows down the operations**
- $\Box$  Path compression makes the trees shallower every time Find() is called
- $\Box$  We don't care how a tree looks like as long as the root stays the same
	- $\blacksquare$  After  $\texttt{Find}(x)$  returns the root, backtrack to x and reroute all the links to the root

### Path Compression Implementations

```
int Find(int x) {
  if (x == L[x]) return x;
  int root = Find(L[x]);
 L[x] = root; return root;
}
int Find(int x) {
  return x == L[x] ? x : L[x] = Find(L[x]);
}
```
# Binary Search Tree (BST)

- $\Box$  A binary tree with the following property: for each node  $v<sub>r</sub>$ 
	- **■** value of  $v \ge$  values in  $v$ 's left subtree
	- value of  $v \leq$  values in  $v$ 's right subtree

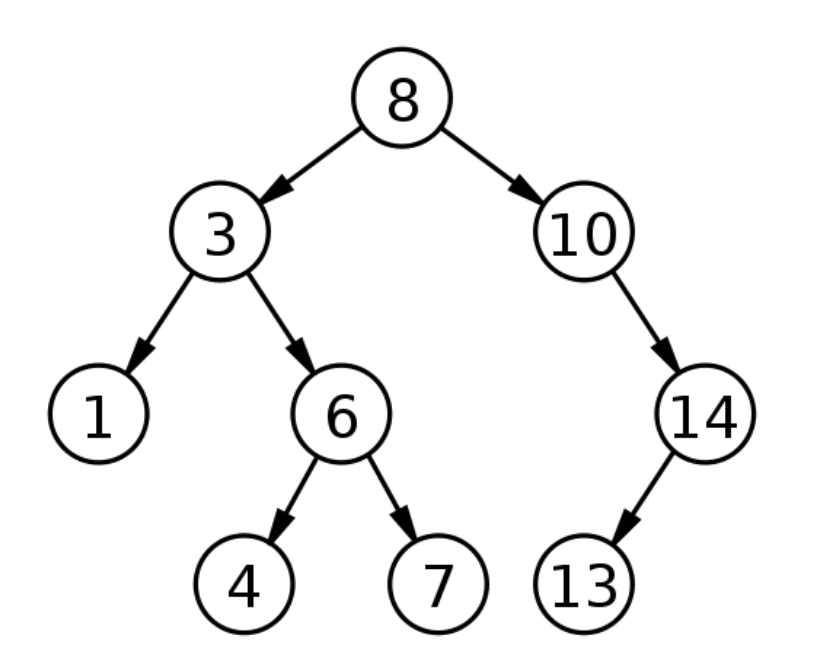

Figure from Wikipedia

# What BSTs can do

### **□** Supports three operations

- Insert  $(x)$ : inserts a node with value x
- Delete(x): deletes a node with value  $x$ , if there is any
- **E** Find(x): returns the node with value x, if there is any

### □ Many extensions are possible

- $\blacksquare$  Count (x): counts the number of nodes with value less than or equal to  $x$
- $\blacksquare$  GetNext (x): returns the smallest node with value  $\geq x$

# BSTs in Programming Contests

- □ Simple implementation cannot guarantee efficiency
	- $\blacksquare$  In worst case, tree height becomes  $n$  (which makes BST useless)
	- **O** Guaranteeing  $O(\log n)$  running time per operation requires balancing of the tree (hard to implement)
	- **D** We will skip the implementation details
- $\Box$  Use the standard library implementations
	- $\Box$  set, map  $(C++)$
	- **D** TreeSet, TreeMap (Java)

# Binary Indexed Tree (BIT)

- □ A variant of segment trees
- □ Supports very useful interval operations
	- $\blacksquare$  Set (k, x): sets the value of kth item equal to x
	- $\blacksquare$  Sum(k): computes the sum of items 1...k
		- Note: sum of items  $i_{...j} = \text{Sum}(j) \text{Sum}(i 1)$
- $\Box$  Both operations can be done in  $O(\log n)$  time using  $O(n)$  space

# BIT Structure

 $\Box$  Full binary tree with at least  $n$  leaf nodes

 $\blacksquare$  We will use  $n = 8$  for our example

- $\Box$  kth leaf node stores the value of item k
- $\Box$  Each internal node stores the sum of values of its children

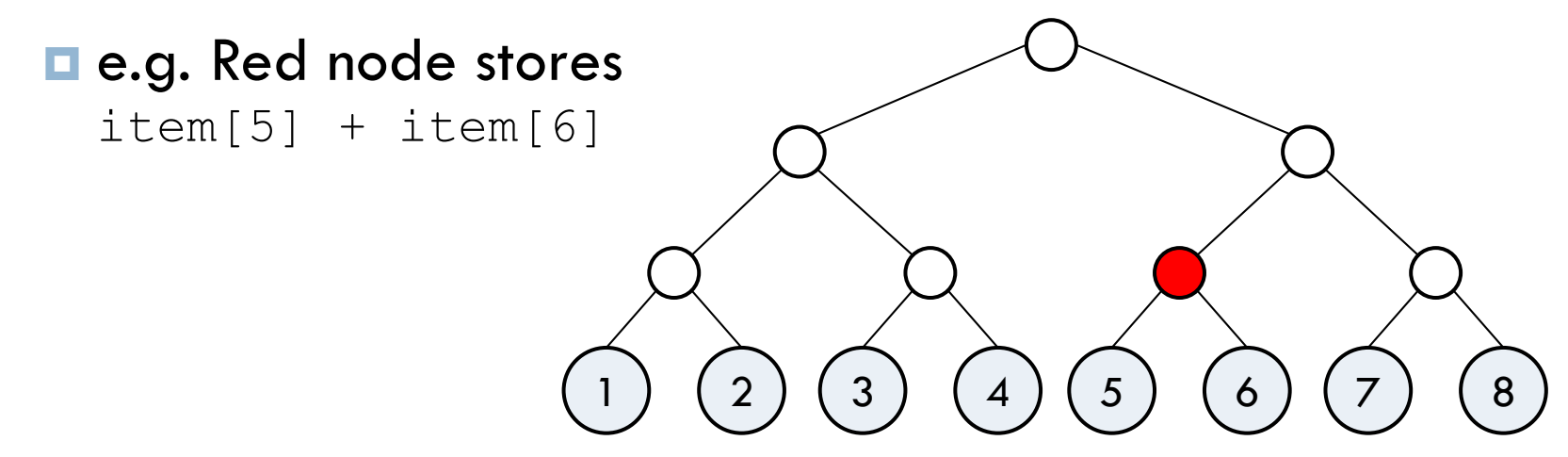

# Summing Consecutive Values

- □ Main idea: choose the minimal set of nodes whose sum gives the desired value
- □ We will see that
	- **E** at most 1 node is chosen at each level so that the total number of nodes we look at is  $\log_2 n$
	- $\blacksquare$  and this can be done in  $O(\log n)$  time

 $\Box$  Let's start with some examples

## Summing: Example 1

 $\Box$  Sum(7) = sum of the values of gold-colored nodes

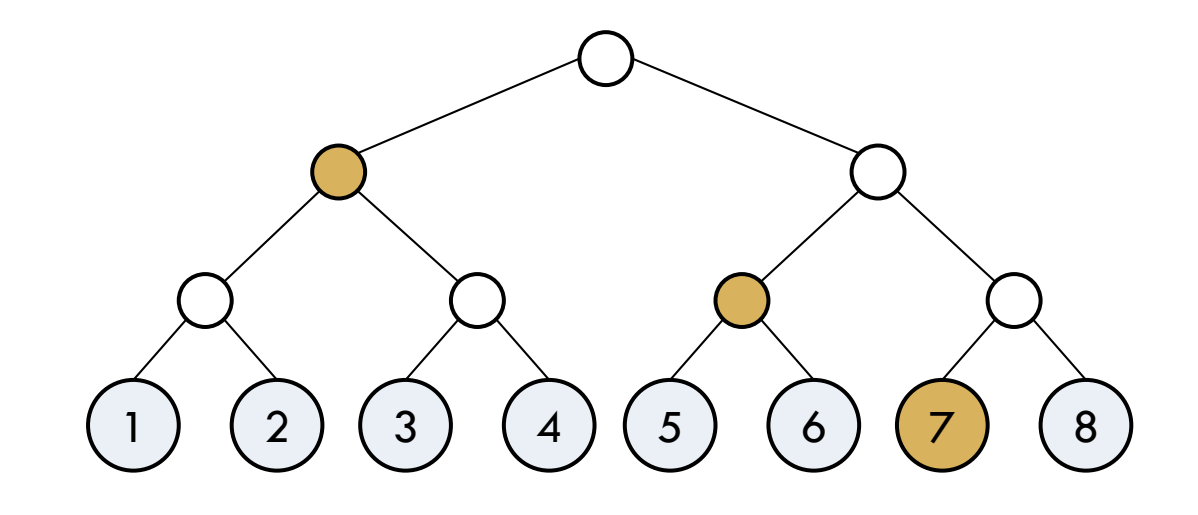

# Summing: Example 2

#### $\Box$  Sum (8)

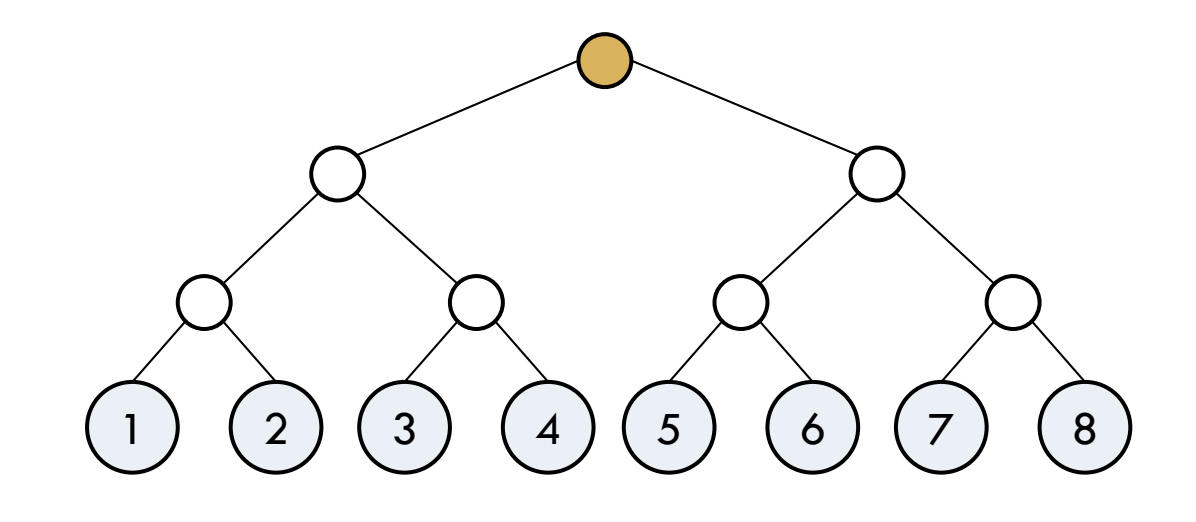

## Summing: Example 3

#### $Sum(6)$

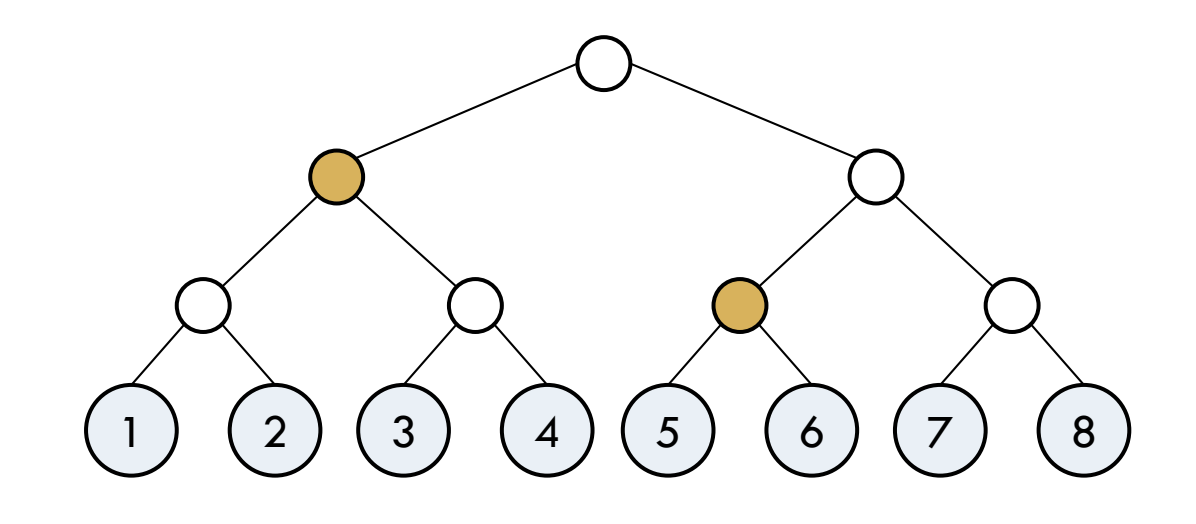

### Summing: Last Example

#### $\Box$  Sum (3)

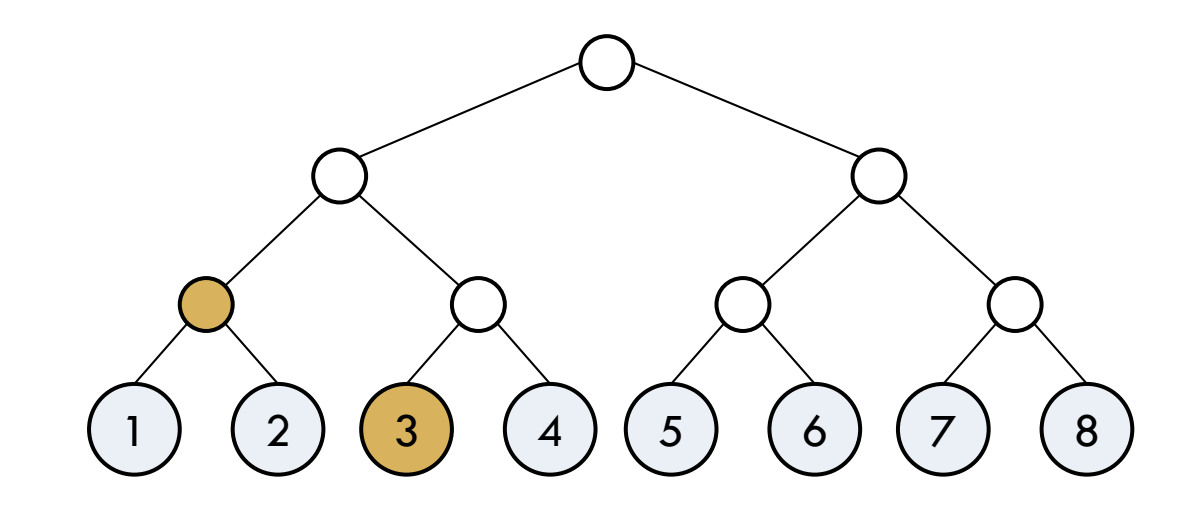

### Implementing Sum (k)

- $\Box$  Maintain a pointer P which initially points at leaf k
- $\Box$  Climb the tree using the following procedure:
	- $\blacksquare$  If  $\spadesuit$  is pointing to a left child of some node:
		- $\blacksquare$  Add the value of P
		- Set P to the parent node of P's left neighbor
		- **If** P has no left neighbor, terminate
	- **D** Otherwise:
		- Set P to the parent node of P

 $\Box$  Use an array to implement (review the heap section)

### Updating a Value: Set (k, x)

- $\Box$  This part is a lot easier
- $\Box$  Only the values of leaf k and its ancestors change
- $\Box$  1. Start at leaf k, change its value to  $\mathrm{x}$
- $\Box$  2. Go to its parent, and recompute its value
- □ 3. Repeat 2 until the root

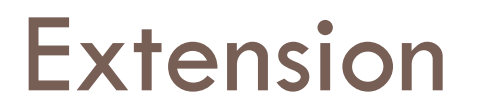

□ Make the Sum() function work for any interval ■ ... not just ones that start from item 1

- □ Can support more operations with the new Sum () function
	- **E** Min(i, j): Minimum element among items i...
	- **n** Max(i, j): Maximum element among items i...j

# Lowest Common Ancestor (LCA)

- $\Box$  Input: a rooted tree and a bunch of node pairs
- □ Output: lowest (deepest) common ancestors of the given pairs of nodes

 $\Box$  Goal: preprocessing the tree in  $O(n \log n)$  time in order to answer each LCA query in  $O(\log n)$  time

### Preprocessing

- $\Box$  Each node stores its depth, as well as the links to every  $2^k$ th ancestor
	- $\Box$   $O(\log n)$  additional storage per node
	- $\blacksquare$  We will use  $\text{\rm Anc}[x][k]$  to denote the  $2^k$ th ancestor of node x
- Gomputing Anc [x] [k]
	- Anc[x][0]  $= x's$  parent
	- $\blacksquare$  Anc  $\lbrack x \rbrack$   $\lbrack k \rbrack$   $\lbrack x \rbrack$   $\lbrack x \rbrack$   $\lbrack x \rbrack$   $\lbrack x \rbrack$   $\lbrack x \rbrack$   $\lbrack x \rbrack$

# Answering a Query

- $\square$  Given two node indices  $\times$  and  $\times$ 
	- $\blacksquare$  Without loss of generality, assume depth(x)  $\leq$  depth(y)
- $\Box$  Maintain two pointers p and q, initially pointing at  $\overline{x}$ and y
- $\Box$  If depth(p)  $\leq$  depth(q), bring q to the same depth as p
	- **u** using Anc that we computed before
- $\Box$  Now we will assume that depth(p) = depth(q)

# Answering a Query

- $\Box$  Initialize k as  $\lceil \log_2 n \rceil$
- □ Repeat the following:
	- $\blacksquare$  If k is 0, return p's parent node
	- **If** Anc[p][k] is undefined, or if Anc[p][k] and Anc[q][k] point to the same node:
		- Decrease  $k$  by 1
	- **D** Otherwise:
		- Set  $p = \text{Anc}[p][k]$  and  $q = \text{Anc}[q][k]$  to bring p and q up by  $2^k$  levels

### Conclusion

- □ We covered LOTS of stuff today
	- **T** Try many small examples with pencil and paper to completely internalize the material
	- **E** Review and solve relevant problems

□ Discussion and collaboration are strongly recommended!